## **Instructions for logging into CAS and VPN (via a web browser) using Multifactor Authentication (MFA).**

## *MFA is currently required when using CAS or YaleConnect from \*off campus and VPN*

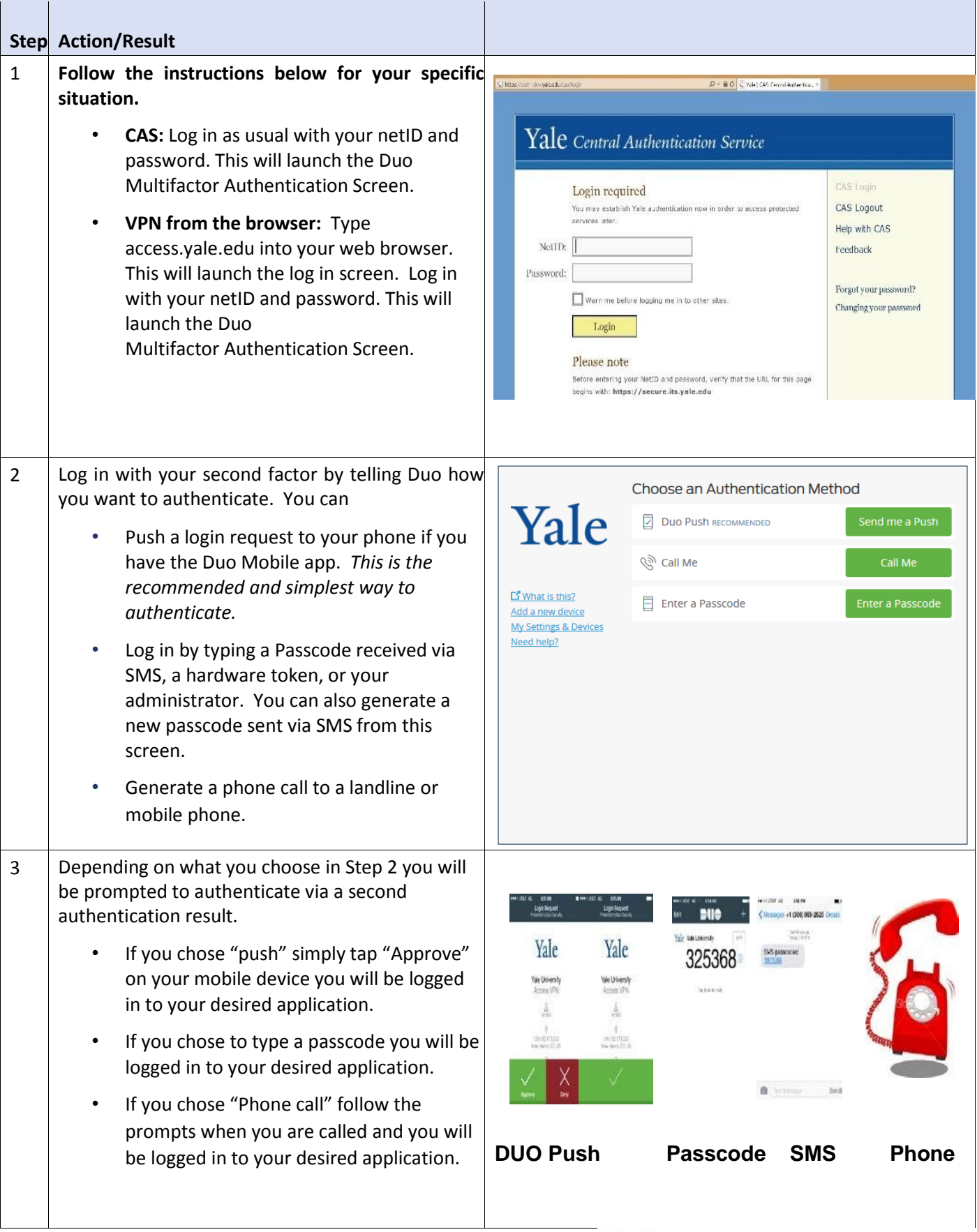

## Yale Information Technology Services

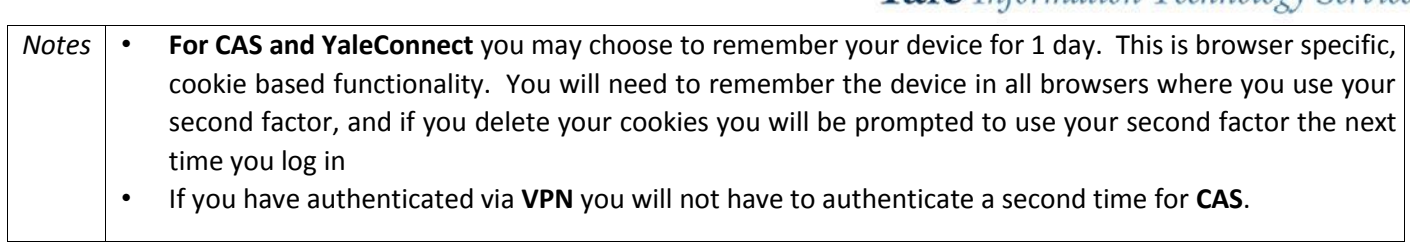

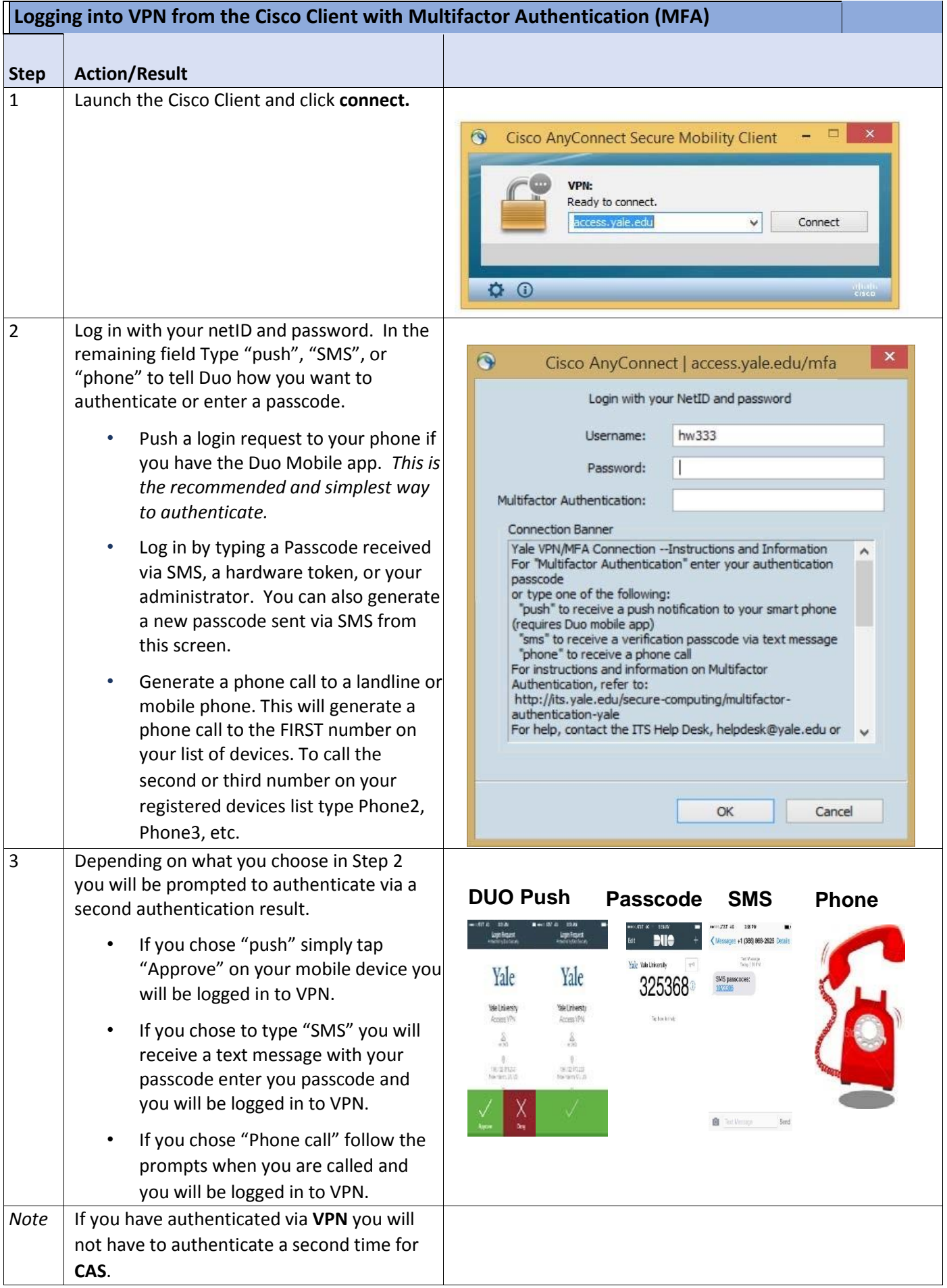

• Off Campus is defined as anything other than Yale Secure Wireless, Yale Wireless, or Yale hard wired network. Note: There are a few physically / geographically remote offices (medical) which are connected via Aruba Networks however they are considered on Campus and they will see no change. "Yale Guest" is an Off Campus network.